# Allgemeine Geschäftsbedingungen "SaaS" der Vectron Systems AG

Stand: 18.04.2024

# Inhalt

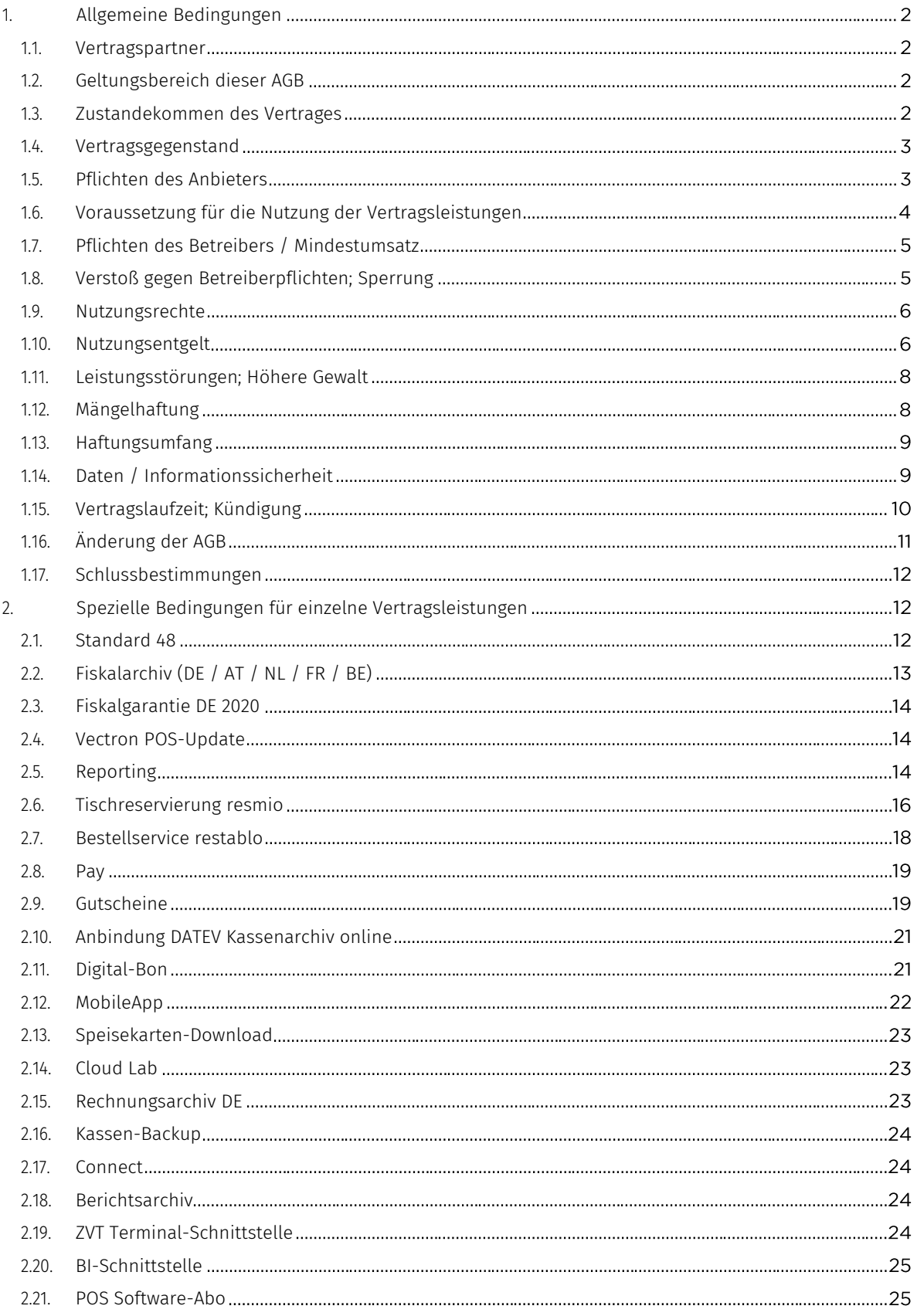

# Vorbemerkung

Die Vectron Systems AG, Willy-Brandt-Weg 41, 48155 Münster ("Anbieter") betreibt verschiedene cloudbasierte Software-as-a-Service Lösung ("Vertragsleistungen"), die dem Betreiber ("Betreiber") diverse Web- und App-basierte Services bieten. Gegenstand dieser Allgemeinen Geschäftsbedingungen der Vectron Systems AG für die Nutzung der Vertragsleistungen ("AGB") ist die Buchung und die Nutzung der von dem Anbieter angebotenen individuellen Module, Services und Tarife und der damit jeweils verbundenen Dienste. Die ergänzende Leistungsbeschreibung der Vertragsleistungen ("Leistungsbeschreibung") kann unter [www.myvectron.de/agb](http://www.myvectron.de/agb) abgerufen werden. Voraussetzung für die Buchung und die Nutzung der Vertragsleistungen ist der Abschluss eines entsprechenden Betreibervertrages durch den Betreiber ("Betreibervertrag"). Diese AGB nebst ergänzender Leistungsbeschreibung, die Preisliste sowie die Datenschutzhinweise (jeweils abrufbar unter [www.myvectron.de/agb\)](http://www.myvectron.de/agb) sind wesentlicher Bestandteil des Betreibervertrages und gelten mit Abschluss des Betreibervertrages als vom Betreiber akzeptiert.

# <span id="page-1-0"></span>1. ALLGEMEINE BEDINGUNGEN

# <span id="page-1-1"></span>1.1. Vertragspartner

Voraussetzung für den Abschluss des Betreibervertrages ist, dass der Betreiber als Unternehmer gewerblich tätig ist und, im Falle von natürlichen Personen, das 18. Lebensjahr vollendet hat und voll geschäftsfähig ist.

# <span id="page-1-2"></span>1.2. Geltungsbereich dieser AGB

- 1.2.1. Diese AGB gelten für die Buchung und die Nutzung der Vertragsleistungen durch den Betreiber. Entgegenstehende, abweichende oder ergänzende Bedingungen des Betreibers erkennt der Anbieter nicht an, es sei denn, der Anbieter hat sie im Einzelfall ausdrücklich schriftlich anstelle dieser AGB anerkannt.
- 1.2.2. Diese AGB gelten auch für den Fall, dass der Anbieter in Kenntnis entgegenstehender oder abweichender Vertragsbedingungen des Betreibers Leistungen aus dem Betreibervertrag vorbehaltlos ausführt.

# <span id="page-1-3"></span>1.3. Zustandekommen des Vertrages

- 1.3.1. Der Betreiber kann durch physische oder elektronische Unterschrift (z.B. mittels Signaturpad) oder elektronisch (ggf. elektronisch durch einen Fachhandelspartner des Anbieters im Namen des Betreibers) durch Anklicken eines Bestell- oder Bestätigungsbuttons oder -links sowie durch Bestätigung in Textform (z.B. E-Mail) seine Absicht zum Abschluss des Betreibervertrages erklären.
- 1.3.2. Eine solche Erklärung stellt ein Angebot des Betreibers zum Abschluss des Betreibervertrages dar. Der Betreiber ist vier (4) Wochen an dieses Angebot gebunden. Das Zustandekommen des Vertrages setzt die Annahme durch den Anbieter voraus. Soweit nichts anderes vereinbart ist, erfolgt die Annahme des Anbieters in Textform (z.B. E-Mail) oder konkludent durch Aktivierung des Zugangs des Betreibers zu dem Kunden-Portal, mit dem der Betreiber oder ein von ihm dazu berechtigter Fachhandelspartner die vom Betreiber gebuchten Module, Services und Tarife sowie seine Filialen samt Mitarbeiterberechtigungen/-rollen verwalten kann ("Kunden-Portal"). Eine Verpflichtung zur Annahme des Angebots auf Abschluss des Betreibervertrages durch den Anbieter besteht nicht.
- 1.3.3. Mit Abgabe seines Angebots auf Abschluss des Betreibervertrages sei es schriftlich oder elektronisch – erkennt der Betreiber diese AGB, die Leistungsbeschreibung, die Datenschutzhinweise sowie die Preisliste als verbindlich an und versichert, dass die von ihm

übermittelten oder bestätigten Daten richtig und vollständig sind. Spätere Änderungen seiner Daten wird der Betreiber dem Anbieter unverzüglich mitteilen bzw. soweit möglich im Kunden-Portal selbst vornehmen.

1.3.4. Dem Betreiber ist bewusst, dass die vorgenannten Unterlagen regelmäßig aktualisiert werden und die jeweils aktuelle Fassung gilt, die durch den Betreiber stets aktuell unter [www.myvectron.de/agb](http://www.myvectron.de/agb) abgerufen werden kann.

## <span id="page-2-0"></span>1.4. Vertragsgegenstand

- 1.4.1. Der Anbieter stellt dem Betreiber den Zugriff auf die jeweiligen von ihm gebuchten Vertragsleistungen zur Verfügung.
- 1.4.2. Der Anbieter ist berechtigt, die Vertragsleistungen ganz oder teilweise zu beenden und/oder zu modifizieren, insbesondere wenn der ordnungsgemäße Betrieb der Vertragsleistungen (ganz oder teilweise) dies aus (sicherheits-) technischen und/oder rechtlichen Gründen erforderlich werden lässt oder um einem gerichtlichen Urteil oder einer Behördenentscheidung nachzukommen. Die Einführung neuer Funktionen stellt keine Änderung der Leistung im Sinne dieser Regelung dar. Bei wesentlichen, nicht zumutbaren Änderungen zum Nachteil des Betreibers steht dem Betreiber ein Recht zur Kündigung aus wichtigem Grund zu.
- 1.4.3. Der Anbieter wird künftig weitere Vertragsleistungen anbieten. Sofern der Betreiber die weiteren Vertragsleistungen nutzen möchte, kann er dies selbst oder mittels des von ihm dazu berechtigten Fachhandelspartners über das Kunden-Portal entsprechend auswählen.

# <span id="page-2-1"></span>1.5. Pflichten des Anbieters

- 1.5.1. Der Anbieter ist verpflichtet, die geschuldeten Leistungen vertragsgemäß in Übereinstimmung mit den jeweils einschlägigen Leistungsbeschreibungen zu erbringen. Der Anbieter erbringt die Leistungen gemäß dem Stand der Technik.
- 1.5.2. Nach Annahme des Betreibervertrages durch den Anbieter, wird der Zugang des Betreibers zum Kunden-Portal aktiviert und der Betreiber erhält mit den von ihm festgelegten Zugangsdaten Zugang zu dem Portal.
- 1.5.3. Zur Erbringung der vertraglichen Leistungen kann sich der Anbieter Subunternehmern bedienen. Der Anbieter ist berechtigt, zum Zwecke der Leistungserbringung Unterlagen, Informationen und Daten des Betreibers zur Leistungs- und Vertragserfüllung – soweit erforderlich – an den oder die Subunternehmer weiterzugeben. Diesbezüglich wird auf die geltenden Datenschutzhinweise verwiesen.
- 1.5.4. Der Anbieter schuldet eine Verfügbarkeit der Vertragsleistungen von 98 % gerechnet auf das Kalenderjahr. Der Zeitaufwand für die erforderliche regelmäßige Wartung und Pflege bzw. technische Verbesserung der Vertragsleistungen ("Wartungszeit") sowie Fälle gemäß Ziffer [1.5.5](#page-2-2) und Ziffer [1.11](#page-7-2) sind von der Verfügbarkeitsberechnung ausgenommen. Der Anbieter wird versuchen, die Wartungs- und Pflegearbeiten ohne Einschränkungen für die Nutzbarkeit während der regelmäßigen Arbeitszeiten (Mitteleuropäischer Zeit/GMT) durchzuführen. Die Wartungszeit hat der Anbieter bei der Bemessung des Nutzungsentgelts bereits berücksichtigt, eine entsprechende Minderung aufgrund der Wartungszeit ist ausgeschlossen.
- <span id="page-2-2"></span>1.5.5. Der Anbieter weist den Betreiber darauf hin, dass Einschränkungen oder Beeinträchtigungen der Vertragsleistungen ganz oder teilweise entstehen können, die außerhalb des Einflussbereichs des Anbieters liegen. Hierunter fallen insbesondere Handlungen Dritter, die nicht im Auftrag des Anbieters handeln, vom Anbieter nicht beeinflussbare technische Bedingungen sowie höhere Gewalt (vgl. Ziffer 1.11.). Auch die vom Betreiber genutzte Hard- und

Software und technische Infrastruktur kann Einfluss auf die Leistungen des Anbieters haben. Soweit derartige Umstände Einfluss auf die Verfügbarkeit oder Funktionalität der vom Anbieter erbrachten Leistung haben, hat dies keine Auswirkung auf die Vertragsgemäßheit der erbrachten Leistung.

1.5.6. Der Anbieter behält sich vor, die Nutzung bestimmter Funktionen von der vollständigen und richtigen Zurverfügungstellung der jeweils benötigten Informationen durch den Betreiber abhängig zu machen.

## <span id="page-3-2"></span><span id="page-3-0"></span>1.6. Voraussetzung für die Nutzung der Vertragsleistungen

- <span id="page-3-1"></span>1.6.1. Voraussetzung für die Nutzung der Vertragsleistungen durch den Betreiber ist, dass:
	- 1.6.1.1. ein mit den jeweiligen Vertragsleistungen kompatibles Kassensystem bei dem Betreiber vorhanden ist,
	- 1.6.1.2. auf diesen die für die einzelnen Vertragsleistungen jeweils erforderliche, aktuelle und mit den Kassensystemen kompatible Software installiert ist und
	- 1.6.1.3. diese den Anforderungen der Vertragsleistungen entsprechend konfiguriert und programmiert ist.

Die entsprechenden Hard- und Softwarevoraussetzungen können beim zuständigen Fachhandelspartner oder Dienstleister/Subunternehmer des Anbieters erfragt werden.

- 1.6.2. Der Anbieter ist nicht verpflichtet, zu überprüfen, ob die technischen Voraussetzungen für die Nutzung der Vertragsleistungen bzw. der jeweiligen Vertragsleistungen bei dem Betreiber gegeben sind. Es liegt in der Verantwortung des Betreibers die in Ziffer [1.6.1](#page-3-1) festgelegten Voraussetzungen auf eigene Kosten herzustellen.
- 1.6.3. Sollte während der Laufzeit des Betreibervertrages ein Softwareupdate für die Nutzung der von dem Betreiber gebuchten Vertragsleistungen zwingend erforderlich sein ("Pflicht-Update"), stellt der Anbieter dem Betreiber die Software für das Pflicht-Update unentgeltlich zur Verfügung. Die Installation des Pflicht-Updates erfolgt durch den zuständigen Fachhandelspartner oder einen sonst hierfür vom Anbieter eingesetzten Dienstleister und ist kostenpflichtig. Die entsprechenden Kosten sind bei dem jeweiligen Fachhandelspartner bzw. Dienstleister zu erfragen. Sonstige Softwareupdates, das heißt solche, die für die weitere Nutzung für der von dem Betreiber gebuchten Vertragsleistungen nicht zwingend erforderlich sind, sind entgeltpflichtig (vorbehaltlich der Buchung des Vectron POS-Update – siehe Ziffer [2.4\)](#page-13-3).
- 1.6.4. Der Betreiber ist verpflichtet, die jeweiligen Pflicht-Updates zeitgerecht installieren zu lassen. Unterbleibt eine solche Installation, hat dies zur Folge, dass der Anbieter die Vertragsleistungen ggf. nur noch eingeschränkt bzw. nicht mehr erbringen kann und von seiner Leistungspflicht befreit ist.
- 1.6.5. Je nach vom Betreiber ausgewählten Tarif, Modul oder Service können Updates (Fehlerkorrekturen, Funktionsverbesserungen oder neue Versionen) der Kassensoftware vom Anbieter automatisch durchgeführt werden. Der Betreiber teilt dem Anbieter dazu mit, zu welchen Zeiten solche Aktualisierungen regelmäßig durchgeführt werden können. Ist eine Aktualisierung aus Gründen, die der Betreiber zu vertreten hat, nicht möglich, trägt der Betreiber etwaige zusätzliche Kosten für die Aktualisierung der Kassensoftware, z.B. aufgrund von dann notwendigem zusätzlichem manuellen Aufwand. Unterbleibt oder verzögert sich die Installation dadurch, hat dies zur Folge, dass der Anbieter die Vertragsleistungen nur noch eingeschränkt bzw. nicht mehr erbringen kann und von seiner Leistungspflicht befreit ist.

# <span id="page-4-0"></span>1.7. Pflichten des Betreibers / Mindestumsatz

- 1.7.1. Der Betreiber ist nicht berechtigt, die vom Anbieter zur Verfügung gestellten Leistungen zu gewerblichen Zwecken Dritten zur Nutzung zu überlassen.
- 1.7.2. Der Betreiber wird den Anbieter bei der Erbringung des Dienstes in angemessenem Umfang unterstützen. Der Anbieter hat Anspruch auf Ersatz von entstandenen Mehrkosten gegen den Betreiber, sollten diese durch eine unterlassene oder nicht rechtzeitige, nicht vollständige oder nicht ordnungsgemäße Erbringung von Pflichten des Betreibers entstehen.
- 1.7.3. Der Betreiber stellt eigenverantwortlich sicher, dass die erforderlichen Telekommunikationseinrichtungen sowie Kassensysteme zur Anbindung an die Vectron Cloud für die Nutzung der Vertragsleistungen sowie die sonstigen technischen Voraussetzungen für die Nutzung der Vertragsleistungen vorliegen. Der Betreiber trägt die alleinige Verantwortung für die Funktionsfähigkeit seiner Telekommunikationseinrichtungen und technischen Geräte sowie der hierauf installierten Software.
- 1.7.4. Der Betreiber sorgt in seinem Organisations- und Verantwortungsbereich für ausreichende und dem Stand der Technik entsprechende Maßnahmen im Interesse der Daten- und Informationssicherheit, insbesondere für regelmäßige Datensicherungen sowie, bzgl. seiner Anbindung an die Vertragsleistungen, für die nötigen sicherheitsrelevanten Vorkehrungen.
- 1.7.5. Der Betreiber ist verpflichtet, seine ihm für den Zugriff auf die Vertragsleistungen zugeordnete Kennung geheim zu halten, vor dem Zugriff Dritter zu schützen und nicht an unberechtigte Dritte weiterzugeben. Im Falle des Verlusts oder der Kenntnis unberechtigter Dritter von Zugangsdaten, informiert der Betreiber den Anbieter unverzüglich in Textform, damit dieser ggf. eine Sperrung des Zugangs veranlassen kann. Der Betreiber ist verantwortlich für alle Handlungen, die unter Verwendung seiner Kennung vorgenommen werden.
- 1.7.6. Der Betreiber wird die Vertragsleistungen nicht rechtswidrig oder missbräuchlich nutzen oder nutzen lassen, insbesondere nicht für die Abwicklung von Geschäften, die gegen gesetzliche Bestimmungen verstoßen.
- 1.7.7. Der Betreiber stellt den Anbieter von allen tatsächlichen und behaupteten Ansprüchen Dritter, einschließlich der Kosten der Rechtsverfolgung und -durchsetzung frei, die auf Handlungen oder Unterlassungen des Betreibers beruhen, insbesondere von Ansprüchen, die auf einer rechtswidrigen oder missbräuchlichen Verwendung der Vertragsleistungen oder der Nichteinhaltung anwendbarer Vorschriften oder einem schuldhaften Verstoß gegen Rechte Dritter durch den Betreiber beruhen oder mit seiner Billigung erfolgen. Der Betreiber hat den Anbieter unverzüglich zu informieren, sollte ein solcher Verstoß drohen.
- 1.7.8. Sofern der vom Betreiber ausgewählte Tarif einen Mindestumsatz beinhaltet, sind die Einzelheiten dazu der jeweils aktuellen Preisliste zu entnehmen. Der Mindestumsatzbetrag wird regelmäßig dann fällig, wenn die durch die kostenpflichtige Nutzung der vom Betreiber ausgewählten Vertragsleistungen fällige Vergütung nicht den festgelegten Mindestbetrag erreicht.

# <span id="page-4-1"></span>1.8. Verstoß gegen Betreiberpflichten; Sperrung

1.8.1. Der Anbieter kann den Zugriff des Betreibers auf die Vertragsleistungen jederzeit und ohne vorherige Ankündigung ganz oder teilweise sperren oder den Nutzerzugang des Betreibers löschen, wenn (i) der Betreiber gegen seine vertraglichen Pflichten - insbesondere aus Ziffer [1.6](#page-3-2) – schwerwiegend oder wiederholt verstößt, (ii) eine Gefahr der Beschädigung oder Beeinträchtigung der Systeme, Daten oder Dienste des Anbieters oder der Systeme oder Daten eines anderen Betreibers oder sonstiger Kunden des Anbieters oder die Gefahr eines Schadens für die Allgemeinheit besteht oder (iii) Umstände vorliegen, die den Anbieter zur fristlosen Kündigung berechtigen.

- 1.8.2. Beruht die Sperrung auf einem Vertragsverstoß des Betreibers wird der Zugang erst wiederhergestellt, wenn der Verstoß dauerhaft beseitigt oder die Wiederholungsgefahr durch eine strafbewehrte Unterlassungserklärung ausgeschlossen ist. Zur erneuten Zugangsverschaffung ist der Anbieter nicht verpflichtet, wenn dies für ihn unzumutbar ist, beispielsweise wenn der Grund für die Sperrung den Anbieter gleichzeitig zur fristlosen Kündigung berechtigt.
- 1.8.3. Eine auf Vertragsverstoß des Betreibers beruhende Sperrung/Löschung berechtigt diesen nicht zur Zahlungseinstellung oder Geltendmachung von Schadensersatzansprüchen gegen den Anbieter.

#### <span id="page-5-0"></span>1.9. Nutzungsrechte

- 1.9.1. Der Anbieter räumt dem Betreiber ein widerrufliches, einfaches, nicht übertragbares und nicht unterlizenzierbares Recht ein, die Vertragsleistungen im vertraglich vereinbarten Umfang für eigene Geschäftszwecke zu nutzen. Dieses Nutzungsrecht ist zeitlich auf die Dauer des Betreibervertrages beschränkt und bezieht sich ausschließlich auf den während der Vertragslaufzeit vom Anbieter jeweils bereitgestellten aktuellen Stand und Umfang der Vertragsleistungen. Der Betreiber erhält keine darüber hinausgehenden Rechte, beispielsweise an den Vertragsleistungen zugrundeliegenden Softwareapplikationen oder der Betriebssoftware.
- 1.9.2. Die Nutzung der Vertragsleistungen ist für den Betreiber nur im vertraglich vereinbarten Rahmen zulässig. Dem Betreiber ist es insbesondere untersagt, die Vertragsleistungen oder Teile davon oder die zugrundeliegende Software unerlaubt zu vervielfältigen, zu bearbeiten, den Source-Code zu dekompilieren oder auf andere Weise les- oder nutzbar zu machen, Software öffentlich zugänglich zu machen, zu vermieten, in sonstiger Weise auf Dritte zu übertragen, zu verwerten oder für Zwecke Dritter zu benutzen oder benutzen zu lassen. Die §§ 69d und 69e UrhG bleiben von dieser Regelung unberührt.
- 1.9.3. Der Betreiber räumt dem Anbieter für die Dauer dieses Vertrages ein Einfaches und nur soweit für die Vertragserfüllung notwendig, übertragbares Recht ein, das geistige Eigentum des Betreibers während der Laufzeit dieses Vertrages zu nutzen, soweit dies zur Erbringung der vertragsgegenständlichen Leistungen gegenüber dem Betreiber erforderlich ist.
- 1.9.4. Der Anbieter behält sich die Geltendmachung von Schadensersatz für den Fall vor, dass der Betreiber unbefugten Dritten die Nutzung der Vertragsleistungen oder einer dem Anbieter gehörenden Software schuldhaft ermöglicht. Bei unberechtigter Nutzungsüberlassung an Dritte teilt der Betreiber dem Anbieter auf Verlangen unverzüglich alle zur Geltendmachung von Ansprüchen gegenüber dem Dritten erforderlichen Angaben mit.

#### <span id="page-5-2"></span><span id="page-5-1"></span>1.10. Nutzungsentgelt

1.10.1. Die vom Betreiber für die Nutzung der Vertragsleistungen zu zahlende Vergütung ergibt sich – vorbehaltlich einer anderweitigen schriftlichen Vereinbarung der Parteien – aus der jeweils geltenden Preisliste des Anbieters (www.myvectron.de/agb) bzw. der individuellen Vereinbarung mit dem Fachhandelspartner ("Nutzungsentgelt"). Alle in der Preisliste des Anbieters angegebenen Preise sind Nettopreise und gelten zzgl. der jeweiligen gesetzlichen Umsatzsteuer, soweit einschlägig.

- 1.10.2. Das Nutzungsentgelt ist, vorbehaltlich einer anderweitigen schriftlichen Vereinbarung oder Regelung in der Preisliste des Anbieters oder einer im Allgemeinen oder Speziellen Teil dieser AGB abweichenden Regelung, monatlich zu Beginn des jeweiligen Kalendermonats zu entrichten. Bei Vertragsbeginn oder -ende im laufenden Kalendermonat wird das Nutzungsentgelt anteilig (pro rata temporis) geschuldet.
- 1.10.3. Die Zahlung des Betreibers erfolgt durch Einzug vom Konto des Betreibers auf Basis eines entsprechenden SEPA-Lastschriftmandats. Sofern der Betreiber das erteilte SEPA-Mandat widerruft oder kein SEPA-Mandat erteilt, erfolgt die Zahlung per Überweisung durch den Betreiber. Der zusätzliche manuelle Aufwand wird in diesem Fall vom Betreiber mit 15,00 Euro pro Rechnung vergütet. Bei Zahlung auf Rechnung ist der Rechnungsbetrag sofort zur Zahlung ohne Abzug fällig. Eventuelle Gebühren für Rücklastschrift oder ähnliche Gebühren, die dadurch entstehen, dass eine Abbuchung des Nutzungsentgelts nicht möglich ist, werden dem Betreiber vom Anbieter weiterbelastet.
- 1.10.4. Bei Zahlungsverzug kann der Anbieter die Leistungserbringung temporär bis zur Zahlung aussetzen. Dies kann bedeuten, dass der Betreiber die Kasse samt den gebuchten Leistungen nicht mehr nutzen kann, insbesondere, dass in Abhängigkeit der gewählten Module die mit der Vectron Cloud verbundenen Kassen außer Funktion gesetzt werden und Zugänge in das Kunden-Portal für angelegte Mitarbeiter gesperrt werden, so dass diese sich nicht mehr in der ReportingApp einloggen können. Ist der Betreiber mit der Summe aus zumindest zwei Monatsrechnungen in Zahlungsverzug, besteht für den Anbieter ein Recht zur außerordentlichen Kündigung des Vertrages. Im Falle der vorzeitigen Beendigung des Vertrages durch den Anbieter aufgrund eines Vertragsverstoßes des Betreibers, ist der Betreiber verpflichtet, die noch bis zum regulären Vertragslaufzeitende ausstehende Summe der monatlichen Nutzungsentgelte gemäß der Preisliste anteilig als Schadensersatz an den Anbieter zu zahlen. Der jeweilige Anteil bestimmt sich nach der Anzahl der Monate bis zum regulären Vertragslaufzeitende, wobei dieser bei einer Restlaufzeit von bis zu sechs Monaten 90% beträgt, bei einer darüberhinausgehenden Restlaufzeit von bis zu 18 Monaten 85% und bei einer Restlaufzeit von mehr als 18 Monaten 80%. Dem Betreiber steht es frei, nachzuweisen, dass dem Anbieter kein oder nur ein geringerer Schaden entstanden ist. Der Anbieter behält sich ausdrücklich vor, den Eintritt eines höheren Effektivschadens nachzuweisen und diesen sowie neben der vorgenannten Pauschale weitere Schadensposten geltend zu machen.
- 1.10.5. Der Betreiber ist einverstanden, dass die Rechnungsstellung ausschließlich elektronisch erfolgt. Der Anbieter hat hierbei die Wahl, dem Betreiber die Rechnung per E-Mail als pdf-Dokument oder im Kunden-Portal zur Verfügung zu stellen.
- 1.10.6. Der Anbieter ist berechtigt, das Nutzungsentgelt nach billigem Ermessen unter angemessener Berücksichtigung der Interessen des Betreibers an seine Kostenentwicklung anzupassen. Über solche Preisanpassungen informiert der Anbieter den Betreiber in Textform spätestens zwei Monate vor ihrem Inkrafttreten per E-Mail. Die Anpassungen gelten als vom Betreiber genehmigt, wenn er nicht in Textform bis zum Zeitpunkt des vorgesehenen Inkrafttretens widerspricht und die Vertragsleistungen weiterhin in Anspruch nimmt. Auf diese Folge weist der Anbieter den Betreiber in der Änderungsmitteilung hin. Widerspricht der Betreiber der Preisanpassung, besteht für den Anbieter ein Sonderkündigungsrecht mit einer Frist von einem Monat zum Monatsende, welches binnen eines Monats nach Zugang des Widerspruchs ausgeübt werden muss.
- 1.10.7. Diese Ziffer [1.10](#page-5-2) findet keine Anwendung, sofern der Betreiber ausschließlich unentgeltliche Vertragsleistungen gebucht hat.

### <span id="page-7-2"></span><span id="page-7-0"></span>1.11. Leistungsstörungen; Höhere Gewalt

- 1.11.1. Der Anbieter ist von seiner Leistungspflicht befreit, sofern die Nichterfüllung auf Umstände höherer Gewalt oder sonstige unvorhergesehene und nicht vom Anbieter zu vertretenden Umständen zurückzuführen ist (z.B. Pandemien, Krieg, Streik, Naturkatastrophen, Wassereinbrüche, Systemausfälle im Internet oder Sabotage durch Schadsoftware). Die Befreiung von der Leistungspflicht gilt auch bei Verzögerungen aufgrund von Umständen im Verantwortungsbereich des Betreibers, z.B. nicht rechtzeitige Erbringung von Lieferantenpflichten oder mangelnde Verfügbarkeit lieferantenseitiger IT-Einrichtungen mit zugehörigen Schnittstellen.
- 1.11.2. Die Befreiung von der Leistungspflicht gilt für die Dauer der Behinderung zzgl. einer angemessenen Anlaufzeit. Dauert die Behinderung länger als zwei (2) Monate, sind beide Parteien nach Ablauf einer angemessenen Nachfristsetzung berechtigt, hinsichtlich der betroffenen Leistung den Vertrag zu kündigen. Schadens- oder Aufwendungsersatzansprüche gegen den Anbieter bestehen in solchen Fällen nicht.
- 1.11.3. Über den Eintritt eines Falles höherer Gewalt oder sonstiger in dieser Ziffer [1.11.](#page-7-2) genannter Umstände informiert der Anbieter den Betreiber unverzüglich nach Kenntniserlangung.

# <span id="page-7-1"></span>1.12. Mängelhaftung

- 1.12.1. Der Betreiber ist verpflichtet, auftretende Mängel (z.B. Funktionsausfälle, -störungen oder beeinträchtigungen des Dienstes) dem Anbieter unverzüglich und so präzise wie möglich in Textform an die E-Mailadresse info@myvectron.com zu melden. Ferner unterstützt der Betreiber den Anbieter angemessen bei der Mängelanalyse und -beseitigung und gewährt unverzüglich Einsicht in Unterlagen, aus denen sich nähere Umstände zum Auftreten des Mangels ergeben können. Der Betreiber hat etwaige Mehrleistung infolge unrichtiger oder unvollständiger Angaben des Betreibers oder durch von ihm zu vertretende Verzögerungen bei der Mängelanalyse oder -beseitigung eigenständig zu tragen.
- 1.12.2. Der Betreiber erkennt an, dass seine Nutzungsmöglichkeit der Vertragsleistungen maßgeblich von den vom Betreiber selbst ausgewählten Einstellungen im Rahmen der über die Vertragsleistungen angebotenen Leistungen abhängt. Deshalb erkennt der Anbieter im Rahmen der Mängelansprüche nur reproduzierbare Mängel als solche an.
- 1.12.3. Rügt der Betreiber aus vom Anbieter nicht zu vertretenden Gründen zu Unrecht das Vorliegen eines Mangels, hat der Anbieter gegen den Betreiber einen Ausgleichsanspruch der ihm entstehenden Aufwendungen für die Fehlerdiagnose und etwaige -beseitigung.
- 1.12.4. Mängelansprüche sind ausgeschlossen, wenn der Betreiber selbst oder durch Dritte ohne vorherige Autorisierung durch den Anbieter Funktionalitäten der Vertragsleistungen oder die hierüber angebotenen Leistungen nicht in der vorgesehenen Weise oder in einer anderen als der vorgesehenen Betriebsumgebung einsetzt, einschließlich Bedienungsfehler beim Betreiber, Nichtbeachtung von Anwendungshinweisen, Verwendung falscher oder fehlender Verarbeitungsdaten. Dies gilt nicht, wenn der Betreiber nachweist, dass auftretende Mängel in keinem Zusammenhang mit solchen Umständen stehen. Ist die Fehleranalyse durch solche Umstände erheblich erschwert, trägt der Betreiber entstehende Mehrkosten.
- 1.12.5. Bei vom Anbieter zu vertretenden Mängeln gelten grundsätzlich die gesetzlichen Regelungen. § 536b BGB und § 536c BGB finden im Hinblick auf die Vertragsleistungen Anwendung. Die Anwendung des § 536a Absatz 1 BGB ist ausgeschlossen, soweit die Norm eine verschuldensunabhängige Haftung vorsieht. Ebenfalls ausgeschlossen ist die Anwendung des § 536a Abs. 2 BGB.
- 1.12.6. Bei unerheblicher Minderung des Wertes und/oder der Tauglichkeit des Dienstes hat der Betreiber keine Mängelhaftungsansprüche.
- 1.12.7. Der Anbieter ist zur Bereitstellung von Update-, Upgrade- und neuen Versionslieferungen der Vertragsleistungen nicht verpflichtet, soweit dies nicht zur Mängelbeseitigung zwingend erforderlich ist oder an anderer Stelle dieser AGB oder des Betreibervertrages abweichend schriftlich vereinbart ist.
- 1.12.8. Sollte es im Zuge eines Softwareupdates zu einem Fehlerfall am Kassensystem kommen (z.B. Absturz des Systems, Störung des Hochfahrprozesses u.a.), greift der Anbieter ggf. mittels Fernwartung auf das Kassensystem zu, um dieses wieder in Betrieb zu nehmen.

#### <span id="page-8-0"></span>1.13. Haftungsumfang

- 1.13.1. Der Anbieter haftet dem Betreiber gegenüber auf Schadensersatz oder Ersatz vergeblicher Aufwendungen in allen Fällen vertraglicher und außervertraglicher Haftung bei Vorsatz und grober Fahrlässigkeit nach Maßgabe der gesetzlichen Bestimmungen auf Schadensersatz oder Ersatz vergeblicher Aufwendungen.
- 1.13.2. In sonstigen Fällen haftet der Anbieter soweit in Ziffe[r 1.13.4](#page-8-2) nicht abweichend geregelt nur bei Verletzung einer Vertragspflicht, deren Erfüllung die ordnungsgemäße Durchführung des Vertrages überhaupt erst ermöglicht und auf deren Einhaltung der Betreiber regelmäßig vertrauen darf (so genannte "Kardinalpflicht") und zwar beschränkt auf den Ersatz des vorhersehbaren und typischen Schadens. In allen übrigen Fällen ist die Haftung des Anbieters vorbehaltlich der Regelung in Ziffer [1.13.3](#page-8-3) ausgeschlossen.
- <span id="page-8-3"></span>1.13.3. Die Haftung des Anbieters für Schäden aus der Verletzung des Lebens, des Körpers oder der Gesundheit, nach dem Produkthaftungsgesetz und im Umfang einer vom Anbieter übernommenen Garantie bleibt von den vorstehenden Haftungsbeschränkungen und ausschlüssen unberührt.
- <span id="page-8-2"></span>1.13.4. Eine Haftung des Anbieters für Schäden des Betreibers resultierend aus Verlust von Daten, ist insoweit ausgeschlossen, als der Schaden darauf beruht, dass der Betreiber es unterlassen hat, in seinem Verantwortungsbereich liegende Datensicherungen regelmäßig und ordnungsgemäß durchzuführen und dadurch sicherzustellen, dass verlorengegangene Daten mit angemessenem Aufwand wiederhergestellt werden können.
- 1.13.5. Schadensersatzansprüche verjähren binnen eines (1) Jahres ab Kenntnis oder grob fahrlässiger Unkenntnis des Betreibers von den anspruchsbegründenden Umständen, spätestens jedoch ein (1) Jahr nach Ablauf des Jahres, in dem der Anspruch entstanden ist. Dies gilt nicht bei Vorsatz, grober Fahrlässigkeit, Schäden aus der Verletzung des Lebens, des Körpers oder der Gesundheit sowie Ansprüchen nach dem Produkthaftungsgesetz, sofern die gesetzlichen Regelungen eine längere Verjährungsfrist vorsehen.
- 1.13.6. Soweit die Haftung des Anbieters nach dem Vertrag und/oder diesen AGB ausgeschlossen oder beschränkt ist, gilt dies auch für die persönliche Haftung von gesetzlichen Vertretern und Organen des Anbieters, seiner Mitarbeiter und seiner Erfüllungsgehilfen.

#### <span id="page-8-1"></span>1.14. Daten / Informationssicherheit

1.14.1. Beide Parteien verpflichten sich, alle sie betreffenden anwendbaren gesetzlichen Datenschutzbestimmungen einzuhalten. Es gelten zusätzlich die unter [www.myvectron.de/agb](http://www.myvectron.de/agb) abrufbaren Datenschutzhinweise für Betreiber.

- 1.14.2. Soweit der Betreiber im Rahmen der Nutzung der Vertragsleistungen eigene personenbezogene Daten einpflegt (dies umfasst auch und insbesondere Daten der Mitarbeiter des Betreibers und das dahingehende Informieren der Mitarbeiter), trägt der Betreiber die ausschließliche Verantwortung für die datenschutzrechtliche Zulässigkeit der Erhebung und Verarbeitung dieser Daten. Er beachtet insbesondere etwaige Widersprüche betroffener Personen und informiert den Anbieter umgehend über jegliche Unregelmäßigkeiten im Hinblick auf vom Betreiber in der Vectron Cloud eingepflegten oder gespeicherten personenbezogenen Daten Der Betreiber stellt den Anbieter von allen tatsächlichen und behaupteten Ansprüchen Dritter, einschließlich der Kosten der Rechtsverfolgung/ verteidigung, frei, die auf vom Betreiber verschuldeten Verstößen gegen anwendbare gesetzliche Datenschutzbestimmungen im Hinblick auf die von ihm eingepflegten Daten beruhen. Der Betreiber stellt den Anbieter zudem von etwaigen durch sein Fehlverhalten verursachten behördlichen Bußgeldern, die gegen den Anbieter verhängt werden, frei.
- 1.14.3. Der Anbieter ist berechtigt, die über die Nutzung der Vertragsleistungen vom Betreiber erhaltenen Daten (einschließlich, ohne aber hierauf beschränkt zu sein, der Daten, die bei einer Kassentransaktion durch das Kassensystem des Betreibers erhoben und an den Anbieter übermittelt werden) zu anonymisieren oder aggregieren, so dass eine Identifizierung einzelner betroffener Personen nicht mehr möglich ist, und in dieser Form unter anderem zur Optimierung der Vertragsleistungen und deren Funktionen, zum Reporting und Benchmarking sowie zur allgemeinen Marktforschung zu verwenden und diese ggf. an Dritte zu übermitteln. Die Parteien stimmen darin überein, dass anonymisierte bzw. nach obiger Maßgabe aggregierte Daten nicht mehr als Daten des Betreibers gelten. Weitergehende Hinweise hierzu sind in den Datenschutzhinweisen (www.myvectron.de/agb) enthalten.
- 1.14.4. Der Anbieter und der Betreiber schließen hiermit den unter [www.myvectron.de/agb](http://www.myvectron.de/agb) abrufbaren "Auftragsverarbeitungsvertrag Betreiber" ("AVV") samt der am gleichen Ort abrufbaren Anlagen zum AVV ab, wobei der Anbieter als Auftragnehmer und der Betreiber als Auftraggeber gilt. Sofern der Betreiber über Aktualisierungen der Anlagen (Anlage 1 = Zweck, Art und Umfang der Datenverarbeitung, Art der Daten und Kategorien der betroffenen Personen; Anlage 2 = Technisch-organisatorische Maßnahmen des Auftragnehmers, gem. Art. 32 DSGVO; Anlage 3 = Weitere Auftragsverarbeiter) regelmäßig informiert werden möchte, kann er sich unter Angabe seines Namens und seiner Kundennummer mit einer entsprechenden Anfrage per E-Mail an [datenschutz@vectron.de](mailto:datenschutz@vectron.de) für einen Aktualisierungsnewsletter anmelden. Sofern ein berechtigtes Interesse des Betreibers nachgewiesen wird, kann der Betreiber gegen etwaige Änderungen der Anlagen Widerspruch einlegen (z.B. ebenfalls per E-Mail an datenschutz@vectron.de).

#### <span id="page-9-0"></span>1.15. Vertragslaufzeit; Kündigung

- <span id="page-9-1"></span>1.15.1. Vorbehaltlich einer anderweitigen schriftlichen Vereinbarung oder einer im Allgemeinen oder Speziellen Teil dieser AGB abweichenden Regelung, wird der Betreibervertrag auf unbestimmte Zeit zwischen den Parteien geschlossen. Mit Beendigung des Betreibervertrages bzw. einzelner Vertragsleistungen, endet das Recht des Betreibers die Vertragsleistungen in Gänze bzw. die einzeln gekündigten Vertragsleistungen zu nutzen.
- <span id="page-9-2"></span>1.15.2. Vorbehaltlich einer anderweitigen schriftlichen Vereinbarung oder einer im Allgemeinen oder Speziellen Teil dieser AGB abweichenden Regelung, hat jede Partei das Recht, den Betreibervertrag in Gänze oder einzelne Vertragsleistungen mit einer Frist von einem (1) Monat zum Ende eines Kalendermonats zu kündigen. Sofern einzelne Vertragsleistungen im Rahmen eines Paketangebotes gebucht wurden, ist abweichend vom Vorgenannten nur eine Kündigung sämtlicher Module des Paketes möglich. Sind einzelne Vertragsleistungen nur in Verbindung mit anderen Vertragsleistungen buchbar, bemessen sich die Laufzeit und die

Kündigungsfristen der verbundenen Vertragsleistungen nach der Vertragsleistung mit der längsten Laufzeit und/oder Kündigungsfrist.

- 1.15.3. Die vorgenannten Ziffern [1.15.1](#page-9-1) und [1.15.2](#page-9-2) finden ggf. keine Anwendung, sofern der Betreiber die Vertragsleistungen im Paket mit einem Leasing-, Leih- oder Mietvertrag über ein Kassensystem erwirbt. In einem solchen Fall kann der Betreibervertrag inklusive aller Vertragsleistungen für die Laufzeit des dazugehörigen Leasing-, Leih- oder Mietvertrages gelten, je nachdem, wie das Vertragspaket ausgestaltet ist.
- 1.15.4. Liegen die Bedingungen für eine unentgeltliche oder rabattierte Nutzung der Vertragsleistungen auf Seiten des Betreibers nicht mehr vor (z.B., weil der Betreiber eine Einwilligung zur Datenübermittlung widerruft oder andere Bedingungen nicht erfüllt), wandelt sich das unentgeltliche bzw. rabattierte Nutzungsverhältnis in ein kostenpflichtiges Nutzungsverhältnis gemäß der jeweils geltenden Preise gemäß Preisliste des Anbieters und Bestimmungen dieser AGB um.
- 1.15.5. Unberührt bleibt das Recht beider Parteien zur fristlosen Kündigung aus wichtigem Grund, insbesondere wenn (i) die andere Partei nachhaltig gegen wesentliche Vertragspflichten verstößt und den Verstoß trotz Abmahnung mit angemessener Fristsetzung nicht fristgerecht beseitigt oder (ii), wenn bei der anderen Partei eine wesentliche Vermögensverschlechterung oder -gefährdung eintritt. Macht der Anbieter von seinem auf dem Verschulden des Betreibers beruhenden außerordentlichen Kündigungsrecht Gebrauch, so ist der Betreiber dem Anbieter zum Ersatz des daraus entstehenden Schadens verpflichtet,
- 1.15.6. Ein wichtiger Grund zur Kündigung ist für den Anbieter insbesondere gegeben, wenn:
	- 1.15.6.1. der Betreiber nicht innerhalb von 20 Kalendertagen nach Vertragsschluss die für die Nutzung der gebuchten Vertragsleistungen erstmalige Aktivierung mittels der ihm übermittelten Login-Daten vornimmt,
	- 1.15.6.2. konkrete Anhaltspunkte für eine missbräuchliche Inanspruchnahme der Vertragsleistungen durch den Betreiber bestehen oder
	- 1.15.6.3. der Betreiber mit der Zahlung des von ihm geschuldeten Nutzungsentgelts für die von ihm gebuchten Vertragsleistungen in mindestens zwei (2) aufeinander folgenden Terminen mit einem nicht unwesentlichen Teil der geschuldeten Vergütung oder mit der Summe aus zumindest zwei Monatsrechnungen in Verzug gerät.
- 1.15.7. Kündigungen bedürfen der Textform.

#### <span id="page-10-0"></span>1.16. Änderung der AGB

Der Anbieter kann diese AGB jederzeit ändern, insbesondere wenn sich aufgrund der stetigen technischen Weiterentwicklung der Vertragsleistungen und den damit verbundenen Erweiterungen der Nutzungsmöglichkeiten neuerlicher Regelungsbedarf ergibt. Die geänderten AGB werden dem Betreiber spätestens zwei Monate vor ihrem Inkrafttreten per E-Mail zugesandt. Die Änderungen gelten als vom Betreiber genehmigt, wenn er nicht in Textform bis zum Zeitpunkt des vorgesehenen Inkrafttretens widerspricht und die Vertragsleistungen weiterhin in Anspruch nimmt. Auf diese Folge weist der Anbieter den Betreiber in der Änderungsmitteilung hin. Widerspricht der Betreiber der Änderung der AGB, besteht für den Anbieter ein Sonderkündigungsrecht mit einer Frist von einem Monat zum Monatsende, welches binnen eines Monats nach Zugang des Widerspruchs ausgeübt werden muss.

# <span id="page-11-0"></span>1.17. Schlussbestimmungen

- 1.17.1. Die Übertragung des Betreibervertrages oder einzelner Rechte oder Pflichten hieraus, durch den Betreiber an Dritte, bedarf der vorherigen schriftlichen Zustimmung des Anbieters. § 354a HGB bleibt unberührt.
- 1.17.2. Die Aufrechnung durch den Betreiber ist nur mit einer unbestrittenen oder rechtskräftig festgestellten Forderung des Anbieters statthaft. Gleiches gilt für die Geltendmachung von Zurückbehaltungsrechten, wobei die Gegenforderung zudem auf demselben Vertragsverhältnis beruhen muss.
- 1.17.3. Erfüllungsort für den Vertrag ist Münster.
- 1.17.4. Für die Leistungs- und Rechtsbeziehung zwischen den Parteien gilt ausschließlich deutsches Recht unter Ausschluss des United Nations Convention on Contracts for the International Sale of Goods (CISG).
- 1.17.5. Ist der Betreiber Kaufmann i.S.d. Handelsgesetzbuches, eine juristische Person des öffentlichen Rechts oder ein öffentlich-rechtliches Sondervermögen, ist ausschließlicher Gerichtsstand für alle Streitigkeiten aus und im Zusammenhang mit dem Vertrag Münster.
- 1.17.6. Soweit in diesen AGB nicht ausdrücklich etwas anderes bestimmt ist, bedürfen alle Erklärungen und Mitteilungen im Rahmen des Vertragsverhältnisses und der Geschäftsbeziehung mit dem Lieferanten der schriftlichen (auch durch Telefax) oder der elektronischen Form. Änderungen oder Ergänzungen des zwischen den Parteien bestehenden Vertrages, einschließlich der Vereinbarung der Aufhebung dieses Schriftformerfordernisses, bedürfen der Schriftform.
- 1.17.7. Sollten einzelne Bestimmungen des bestehenden Vertrages unwirksam oder undurchführbar sein oder werden, berührt dies die Wirksamkeit der übrigen Bestimmungen des Vertrages nicht. Die Parteien werden sich bemühen, die unwirksame oder undurchführbare Bestimmung durch eine wirksame und durchführbare Regelung zu ersetzen, die der unwirksamen oder undurchführbaren Bestimmung wirtschaftlich so nahe wie möglich kommt. Gleiches gilt für den Fall einer Lücke dieses Vertrages.

# <span id="page-11-1"></span>2. SPEZIELLE BEDINGUNGEN FÜR EINZELNE VERTRAGSLEISTUNGEN

# <span id="page-11-2"></span>2.1. Standard 48

- 2.1.1. Der Betreiber kann die einzelnen Teilleistungen auch als Bundle (Standard 48) buchen. Mit der Tarifoption Standard 48 bucht der Betreiber die individuell zusammengestellten Vertragsleistungen über den unter Ziff. 2.1.2. festgelegten Zeitraum. Während der Vertragslaufzeit werden durch den Anbieter die in dem Bundle enthaltenen Vertragsleistungen zugesichert. Gleichzeitig wird der preisliche Rahmen für die im Bundle enthaltenen Leistungen für die Laufzeit des Vertrages sichergestellt.
- 2.1.2. Ferner finden die in den Ziffern 1.15.1 und 1.15.2. keine Anwendung, wenn der Betreiber ein Standard 48 Bundle gebucht hat. Mit dem Bundle Standard 48 wird eine Mindest-Vertragslaufzeit von 48 Monaten vereinbart. Während dieser Laufzeit sind Veränderungen an den gebuchten Tarifen nicht vorgesehen. Vertragsleistungen, welche innerhalb des Standard48-Tarifs gebucht sind, haben eine Laufzeit von 48 Monaten ab Aktivierung des Moduls. Eine vorzeitige Kündigung ist nur in den folgenden Fällen vorgesehen:
	- Das Insolvenzverfahren über das Vermögen des Betreibers wurde eröffnet.
	- Das Insolvenzverfahren über das Vermögen des Betreibers wurde mangels

Masse abgelehnt.

- Der Betreiber meldet sein Gewerbe ab.
- 2.1.3. Die Vertragslaufzeit verlängert sich jeweils automatisch um ein Jahr, wenn der Vertrag nicht mit einer Frist von drei Monaten vor Ablauf der Vertragslaufzeit gekündigt wird.
- 2.1.4. Leistet der Betreiber entgegen Ziff. 2.1.2. nicht bzw. teilweise nicht oder kann das Vertragsverhältnis nicht bzw. teilweise nicht durchgeführt werden, so verpflichtet sich der Betreiber zur Zahlung des noch ausstehenden monatlichen Entgelts als Abschlagszahlung. Die Höhe des Monatlichen Entgelts bestimmt sich nach dem Verhältnis der Vertragslaufzeit sowie der Monate der Vertragslaufzeit, für die der Betreiber das Entgelt nicht gezahlt hat bzw. der Vertrag nicht ausgeführt wurde.

# <span id="page-12-0"></span>2.2. Fiskalarchiv (DE / AT / NL / FR / BE)

- 2.2.1. Im Rahmen des Fiskalarchivs archiviert der Anbieter die steuerrechtlich relevanten Kassentransaktionsdaten ("Fiskaldaten") für den Betreiber. Der Betreiber hat die Möglichkeit, die Fiskaldaten vorbehaltlich der vorgenannten Beschränkungen im Falle des Zahlungsgverzugs jederzeit abzurufen und in einem den steuerrechtlichen Vorgaben entsprechenden Dateiformat herunterzuladen. Im Rahmen des Fiskalarchivs DE werden von der Kassensoftware die Berichtsdaten der angeschlossenen Kassen an die Cloud übertragen, wenn diese nicht in einem Kassenverbund betrieben werden und die Z-Stellung des Finanzberichts und die Erstellung der Fiskaldaten synchron erfolgt. Das Fiskalarchiv beinhaltet die Sicherung der oben genannten Daten eines Kassensystems. Für die Nutzung ist die Eingabe eines Logins für die Services in der Programmierung der Kassensoftware erforderlich. Das Fiskalarchiv wird in dem Format gespeichert, in dem es an der Kassensoftware erzeugt wird, also in der Form, die auch für den Nutzer bei lokaler Speicherung verfügbar ist (Dateiformat "vpos"). Die Sicherung erfolgt automatisch nach Erstellung eines abgeschlossenen Blocks des Fiskaljournals. Dies erfolgt je nach Programmierung des Kassensystems beim Beenden des Registriermodus (d.h. im Rahmen des Tagesabschlusses). Die gesicherten Dateien können zum Download im Kunden-Portal angefordert werden. Sobald der Download zur Verfügung steht, erhält der Betreiber eine Mail an die von ihm hinterlegte E-Mail-Adresse. Es kann entweder im ursprünglichen Dateiformat ("vpos") oder in andere Formate (z.B. sogenannte "IDEA-Daten", "DSFinV-K-Standard", "Taxonomie-Daten") exportiert werden. Im Rahmen des Fiskalarchivs AT können zusätzlich die sog. Datenerfassungsprotokolle angefordert und heruntergeladen werden. Im Rahmen des Fiskalarchivs DE werden von der Kassensoftware die Daten einer angeschlossenen zertifizierten und von der Kassensoftware unterstützten technischen Sicherheitseinrichtung ("TSE-Daten") an die Cloud gesendet. Diese können angefordert und heruntergeladen werden.
- 2.2.2. Die Einhaltung steuerrechtlicher Bestimmungen und Vorgaben obliegt ausschließlich dem Betreiber und bleibt von den im Rahmen des Fiskalarchivs angebotenen Leistungen unberührt.
- 2.2.3. Der Anbieter verpflichtet sich, die Fiskaldaten des Betreibers nach Beendigung des Betreibervertrages bzw. der Nutzungsberechtigung für das Fiskalarchiv für sechs (6) Monate zu archivieren ("Archivierungszeitraum"). Die Fiskaldaten werden dem Betreiber auf dessen schriftliche Anfrage bis zum Ablauf dieses Zeitraums in einem gängigen Dateiformat durch den Anbieter unentgeltlich zur Verfügung oder zum Download bereitgestellt.
- 2.2.4. Voraussetzung zur Unterstützung des Moduls ist mindestens die Nutzung von der Vectron POS 6.4.0.0 oder höher, Duratec POS Gastronomie Deutschland 2.1.5.0 oder höher, Duratec POS

Multibusiness Deutschland 1.5.0.0 oder höher bzw. Duratec POS Gastronomie Österreich 1.9.2.0 oder höher.

# <span id="page-13-0"></span>2.3. Fiskalgarantie DE 2020

- <span id="page-13-4"></span>2.3.1. Im Rahmen der Fiskalgarantie DE 2020 stellt der Anbieter dem Betreiber fiskalkonforme Updates für kompatible Kassensysteme (siehe oben Ziffer [2.3.1\)](#page-13-4) unentgeltlich zur Verfügung, mit dem es dem Betreiber ermöglicht wird, die nach dem Stand 01.01.2020 gem. § 146a Abgabenordnung geforderten Ordnungsvorschriften für die Buchführung und für Aufzeichnungen mittels elektronischer Aufzeichnungssysteme zu erfüllen.
- 2.3.2. Voraussetzung für die Nutzung der Fiskalgarantie DE 2020 ist es, dass der Betreiber ein kompatibles Kassensystem einsetzt. Die kompatiblen Kassensysteme können bei dem zuständigen Fachhandelspartner angefragt werden. Die Installation und Programmierung erfolgt durch den zuständigen Fachhandelspartner oder einen sonst hierfür von dem Anbieter eingesetzten Dienstleister und ist kostenpflichtig. Die entsprechenden Kosten sind bei dem jeweiligen Fachhandelspartner bzw. Dienstleister zu erfragen. Die konkrete Leistungsbeschreibung der Fiskalgarantie DE 2020 kann unter [www.myvectron.de/agb](http://www.myvectron.de/agb) abgerufen werden.
- 2.3.3. Die Fiskalgarantie DE 2020 umfasst lediglich die Zurverfügungstellung eines Softwareupdates und nicht die Lieferung der gemäß § 146a Abgabenordnung erforderlichen zertifizierten technischen Sicherheitseinrichtungen. Ergeben sich aus der Konkretisierung der Anforderungen des § 146a Abgabenordnung und der Kassensicherheitsordnung der Finanzbehörden eine Verpflichtung zur Erweiterung der Kassensystemhardware, setzt die Inanspruchnahme der Fiskalgarantie DE 2020 voraus, dass der Betreiber die erforderlichen hardwareseitigen Änderungen an dem Kassensystem sowie sonstigen Erweiterungen des Kassensystems (wie etwa technische Sicherheitseinrichtungen) auf eigene Kosten vornimmt.
- 2.3.4. Voraussetzung für die Inanspruchnahme der Fiskalgarantie D 2020 ist, dass der Betreibervertrag zum Zeitpunkt der Zurverfügungstellung der Fiskalgarantie D 2020 noch Bestand hat und das Modul in einem Tarif gebucht ist. Voraussetzung zur Unterstützung des Moduls ist mindestens die Nutzung von der Vectron POS 6.4.0.0 oder höher, Duratec POS Gastronomie Deutschland 2.1.5.0 oder höher bzw. Duratec POS Multibusiness Deutschland 1.5.0.0 oder höher.

# <span id="page-13-3"></span><span id="page-13-1"></span>2.4. Vectron POS-Update

Im Rahmen des Vectron POS-Update stellt der Anbieter dem Betreiber sämtliche vom Anbieter angebotenen Softwareupdates für kompatible Kassensysteme unentgeltlich zur Verfügung. Die kompatiblen Kassensysteme können bei dem zuständigen Fachhandelspartner angefragt werden. Die Installation erfolgt durch den zuständigen Fachhandelspartner oder einen sonst hierfür von dem Anbieter eingesetzten Dienstleister und ist kostenpflichtig. Die entsprechenden Kosten sind bei dem jeweiligen Fachhandelspartner bzw. Dienstleister zu erfragen. Zum Ende der Vertragslaufzeit muss eine zur Vectron POS-Version passende Updatelizenz eingegeben oder ein Downgrade der Software vorgenommen werden.

Weitere Voraussetzung zur Unterstützung des Moduls ist mindestens die Nutzung von der Vectron POS 6.4.0.0 oder höher.

# <span id="page-13-2"></span>2.5. Reporting

2.5.1. Im Rahmen des Reportings erstellt der Anbieter ein Umsatzreporting der an dem Kassensystem des Betreibers getätigten Transaktionen. Das Reporting kann der Betreiber über die Reporting-App und/oder über das Web-Reporting abrufen.

2.5.2. Der Betreiber erkennt an, dass es beim Reporting und der Analyse, der im Rahmen des Reportings berücksichtigten Daten nach dem aktuellen Stand der Technik zu technisch bedingten Ungenauigkeiten und Abweichungen kommen kann. Der Anbieter haftet, außer im Falle der groben Fahrlässigkeit oder des Vorsatzes, nicht für die inhaltliche Richtigkeit des Reportings. Das Reporting ermöglicht den Zugriff auf die wichtigsten Unternehmenskennzahlen im Kunden-Portal und in der Reporting-App. Es zeigt den Umsatz eines Betreibers, die Anzahl der Rechnungen oder die kumulierte Anzahl der gebuchten Artikel, jeweils für unterschiedliche Zeiträume, an. Auf Filial-Ebene wird zusätzlich der Umsatz pro Bediener ausgewiesen. Zu jedem dieser Werte wird dem Betreiber ein eigener Chart zur Verfügung gestellt.

Weiterhin bietet die Reporting-App Prognosen für ein Unternehmen sowie für einzelne Filialen an, bildet Trends ab und zeigt die zu erwartenden Umsätze an. Für Umsatztrends und Prognosen werden die Tagesumsätze in Relation zum Tag der Vorwoche berechnet. In der Filialliste sind die Umsätze, Trends und Prognosen sowie die Anzahl der Rechnungen/Kunden und der Bediener erkennbar. Diese Liste kann durch den Betreiber nach Umsätzen oder anderen Kriterien sortiert werden. Die Umsätze der Vergangenheit können in üblichen Zeiteinheiten angezeigt werden und lassen sich zu entsprechenden Vergleichszeiträumen in Beziehung setzen. Die Reporting-App zeigt auf einen Blick die Übersicht der erfolgreichsten Produkte und der Ladenhüter. Dabei wird auch das Verhältnis der Top5, Top10 und der restlichen Artikel zum Gesamtumsatz prozentual und als Geldbetrag angezeigt.

Folgende Daten können zusammengefasst für das Unternehmen sowie für einzelne Filialen kontrolliert werden:

- Tagesumsätze,
- Anzahl der bisherigen Rechnungen/Kunden,
- Anzahl Rechnungen oder Umsatz je Bediener,
- Umsatzprognosen und Trends,
- Veränderungen und Vergleiche zur Vorwoche oder einem anderen Zeitraum,
- Durchschnittliche Umsätze pro Rechnung oder Bediener,
- Maximale, minimale und durchschnittliche Umsätze pro Stunde,
- Auswahlliste aller Filialen,
- Bedienerranking in den Filialen,
- Produktverkäufe,
- Offene Umsätze unternehmensweit und pro Filiale sowie
- individuelle Beobachtungsliste für Artikelverkäufe.
- 2.5.3. Voraussetzung zur Unterstützung des Moduls ist mindestens die Nutzung von der Vectron POS 6.4.0.0 oder höher, Duratec POS Gastronomie Deutschland 2.1.5.0 oder höher, Duratec POS Multibusiness Deutschland 1.5.0.0 oder höher bzw. Duratec POS Gastronomie Österreich 1.9.2.0 oder höher.

#### <span id="page-15-0"></span>2.6. Tischreservierung resmio

Mit dem Modul Tischreservierung resmio hat der Betreiber die Möglichkeit, seinen Kunden über den Einsatz einer unselbständigen Webanwendung ("Widget"), durch die Integration als Facebook-Booking-Button sowie durch einen Integrationslink für Google My Business Tischreservierungen anzubieten. Das Modul bietet neben der Bereitstellung des Widgets die Reservierungssteuerung und –verwaltung.

2.6.1. Reservierungsmodul für eigene Webseite und Facebook

Dieses Modul erlaubt es dem Betreiber, über den Einsatz einer unselbständigen Webanwendung ("Widget") beliebig viele Reservierungen auf der eigenen Webseite und der eigenen Facebook-Seite entgegenzunehmen.

2.6.2. Online-Reservierungsbuch

Über das Online-Reservierungsbuch kann der Betreiber über seinen Nutzer-Account, den er über den Drittanbieter resmio GmbH per E-Mail erhält, alle Reservierungen einsehen, die online eingegangen sind. Diese Reservierungen kann sich der Betreiber in einer Tages-, Wochen- oder Agenda-Ansicht anzeigen lassen.

2.6.3. Reservierungsbestätigung/-erinnerung für Kunden via E-Mail

Der Kunde des Betreibers erhält nach einer getätigten Reservierung eine Reservierungsbestätigung via E-Mail, die von der resmio GmbH im Namen des Betreibers versandt wird. Zudem hat der Betreiber die Möglichkeit, seinen Kunden per E-Mail eine Reservierungserinnerung zu schicken.

2.6.4. Tisch- und Kapazitätsverwaltung

Die Webanwendung zeigt dem Betreiber an, zu welcher Zeit Tische bzw. Sitzplätze von entsprechenden Kunden reserviert worden sind. Somit bietet diese Darstellung dem Betreiber auch eine Übersicht über die Auslastung der Tische zu den verschiedenen Uhrzeiten. Der Betreiber kann so eine ausgewählte Anzahl von Sitzplätzen oder Tischen (numerischer Tischplan) für Onlinereservierungen freigeben und einen individuellen Tischplan anlegen und verwalten.

2.6.5. Angebotsfunktion und dynamische Preisgestaltung

Der Betreiber kann Zeiten niedriger Auslastung hinterlegen, um diese mit prozentualen Rabatten für die Kunden attraktiver zu machen.)

2.6.6. Statistikübersicht und Reservierungstrends

Der Betreiber kann sich eine Statistikübersicht zu dem Reservierungsverhalten der Kunden und der Auslastung anzeigen lassen. So kann er sich zum Beispiel die Anzahl der trotz Zusage nicht erschienenen Kunden, der abgesagten Reservierungen und Empfänger von Newslettern anzeigen lassen.

2.6.7. Eintrag ins Partnernetzwerk

Der Betrieb des Betreibers wird im Partnernetzwerk der resmio GmbH gelistet. Das Partnernetzwerk besteht aus über 100 nationalen und internationalen Partnern.

2.6.8. Kunden-Feedback nach dem Restaurantbesuch

Der Betreiber kann Feedback und Weiterleitungen zur Google-Bewertung für Kunden nach dem Restaurantbesuch aktivieren, Feedback direkt erhalten und veröffentlichen.

2.6.9. Kundendatenbank & -Verwaltung

Der Betreiber kann sich über seinen User-Account seine Kunden, nach automatisch generierten Gruppen sortiert, anzeigen lassen. Zusätzlich kann der Betreiber Zusatzdaten seiner Kunden hinterlegen.

2.6.10. Newsletter Funktion

Der Betreiber hat die Möglichkeit, einen Newsletter anzulegen und diesen an seine Kunden zu versenden. Newsletter können manuell oder automatisiert versendet werden.

2.6.11. Zufriedenheitswidget

Es wird ein Zufriedenheitswert basierend auf den Feedbacks der Kunden berechnet. Das Widget kann auf der Website des Betreibers eingebunden und so den Kunden der berechnete Wert angezeigt werden.

2.6.12. Bewertungswidget

Wenn Kunden einen öffentlichen Kommentar über das resmio-Reservierungssystem hinterlassen, können diese über das Bewertungswidget auf der Restaurant-Webseite anzeigt werden.

2.6.13. Facebook Conversion Tracking

Der Betreiber hat die Möglichkeit, Facebook-Conversions des Widgets seiner erstellten FacebookAds-Kampagnen zu tracken, indem ein Facebook-Pixel hinterlegt wird.

2.6.14. iPad Restaurant Management App

Der Betreiber hat die Möglichkeit, per kostenloser App über ein iPad Reservierungen anzunehmen, Kunden zu platzieren und Tische grafisch zu verwalten. Pflanzen, Wände oder Bodenbeläge können für eine bessere Orientierung hinzugefügt werden. Zudem hat der Betreiber die Möglichkeit, die Reservierungen in der Timeline-Ansicht zu verwalten.

2.6.15. Kostenlose Webseite für das Restaurant

Der Betreiber kann eine kostenlose Webseite der resmio GmbH nutzen. Hierbei kann aus drei verschiedenen Designs gewählt sowie die Texte der Seite individuell angepasst werden. Die Verantwortung für die Richtigkeit der eingegebenen Texte liegt beim Betreiber. Nutzt der Betreiber diese Website, hält er die resmio GmbH von jeglichen Ansprüchen Dritter sowie etwaigen damit verbundenen Kosten frei, die aus Inhalten der Webseite und etwaigen Rechtsstreiten resultieren.

2.6.16. Anzahlungen für Reservierungen

Der Betreiber hat die Möglichkeit, von seinen Kunden die Angabe von Zahlungsinformationen für Online-Reservierungen zu fordern. Wenn diese Option aktiviert ist, können Kunden nur einen Tisch reservieren, wenn sie Zahlungsdaten hinterlegen. Es kann ein bestimmter Betrag festlegt werden, der eingezogen wird, sofern Kunden stornieren oder trotz Reservierung nicht erscheinen.

#### 2.6.17. Schichtplan zur Personalverwaltung

Der Betreiber hat die Möglichkeit, Angestellte des Restaurants anzulegen, Positionen (wie z.B. Kellner, Admin, Manager etc.) zu definieren sowie Bereiche des Restaurants festzulegen. Auf Grundlage dieser Daten können den Mitarbeitern Schichten in einer Tages-, Wochen- oder Monatsansicht zugeteilt werden.

2.6.18. Benutzerverwaltung und Rechte-Management

Der Betreiber kann mehrere Nutzer via E-Mail und den Rechten eines "Kellners", "Admins" oder "Inhabers" einladen. Eingeladene Personen müssen ein individuelles Passwort vergeben. Die Personen haben, je nach zugewiesener Rolle, verschiedene Zugriffsrechte auf Funktionen.

2.6.19. Voraussetzung zur Unterstützung des Moduls ist mindestens die Nutzung von der Vectron POS 6.4.0.0 oder höher, Duratec POS Gastronomie Deutschland 2.1.5.0 oder höher bzw. Duratec POS Multibusiness Deutschland 1.5.0.0 oder höher.

#### <span id="page-17-0"></span>2.7. Bestellservice restablo

- 2.7.1. Mit dem Modul Bestellservice restablo hat der Betreiber die Möglichkeit, seinen Kunden einen Bestellservice für die von ihm angebotenen Produkte anzubieten und sowohl den Bereich Lieferung als auch Abholung abzudecken. Für die Nutzung des Moduls Bestellservice restablo ist der Abschluss eines Vertrages zwischen dem Betreiber und dem vom Anbieter benannten Plattformanbieter erforderlich. Das Modul bietet im Einzelnen:
	- Teilnahme an der Lieferplattform restablo.de mit Einbindung des Betreibers mit eigener Bestellseite inkl. Sichtbarkeit in den Apps (iOS & Android)
	- Möglichkeit für den Betreiber, den Endkunden Lieferung und Abholung anzubieten
	- Separate Definition von Öffnungszeiten und Abholzeiten sowie Lieferzeiten
	- Möglichkeit, Vorbestellungen und Lieferungen zur Wunschzeit einzubauen
	- Zahlungsmöglichkeiten für Endkunden per PayPal, Klarna oder Sofortüberweisung; Zahlungen der Endkunden erfolgen dann an die rbNext Systems GmbH ("restablo.de"), Auszahlungen erfolgen von dort an den Betreiber jeweils zum ersten des Folgemonats. Zahlungen in Bar oder per GiroCard bei Lieferung und/oder Abholung erfolgen direkt an den Betreiber.
	- Alle Zahlungsmöglichkeiten können für Lieferung und Abholung separat definiert werden.
	- Möglichkeit für den Betreiber, eine kostenlose Website inkl. eigener Domain zu nutzen, die von restablo.de erstellt und verwaltet wird; individuelles Design möglich
	- Google Maps Eintrag wird erstellt oder übernommen
	- Einmalige kostenlose Erstellung eines DIN A6 Flyers (Auflage 5000 Stk.) im Design des Restaurants mit Logo, Domain, QR-Code zur Bestellseite und Möglichkeit einer vom Betreiber gewährten Rabatt Aktion (mit oder ohne Gutscheincode)
	- Ein Aufkleber für Werbezwecke (z.B. für die Eingangstür, Fensterscheibe, Bedientheke etc.)
	- Zugang zum restablo.de Restaurantportal
- Statistikübersicht
- Bestellverwaltung (z.B. Stornierungen)
- Verwaltung der Öffnungszeiten
- Liefergebietsverwaltung
- Speisekartenverwaltung
- 2.7.2. Voraussetzung zur Unterstützung des Moduls ist mindestens die Nutzung von der Vectron POS 6.4.0.0 oder höher, Duratec POS Gastronomie Deutschland 2.1.5.0 oder höher bzw. Duratec POS Multibusiness Deutschland 1.5.0.0 oder höher.

# <span id="page-18-0"></span>2.8. Pay

- 2.8.1. Über das Modul Pay hat der Betreiber die Möglichkeit, seinen Kunden verschiedene Lösungen für den elektronischen Zahlungsverkehr anzubieten. Für die Nutzung des Moduls Pay ist der Abschluss eines separaten Vertrages für elektronische Zahlungsverkehrsterminals mit dem Anbieter erforderlich, der Einzelheiten zu den Konditionen und Nutzungsbedingungen enthält.
- 2.8.2. Schließt der Betreiber einen Vertrag für elektronische Zahlungsverkehrsterminals mit dem Anbieter ab, ist er verpflichtet, seinen Kunden die darin aufgeführten Zahlungsmöglichkeiten anzubieten. Zahlungen von Kunden per Kreditkarte werden vom Betreiber ausschließlich über den vom Anbieter darin benannten Zahlungsdienstleister (Acquirer) abgewickelt. Hierzu ist der Abschluss eines separaten Vertrages zwischen dem Betreiber und diesem Zahlungsdienstleister erforderlich. Für jegliche Kartenzahlungen (einschließlich Zahlungssysteme wie Apple Pay oder Google Pay), die über das Modul Pay abgewickelt werden, nutzt der Betreiber ausschließlich vom Anbieter gemietete Zahlungsterminals.
- 2.8.3. Sofern der Betreiber eine SIM-Karte für Zahlungsterminals vom Anbieter mietet oder erhält, dient diese ausschließlich der Daten-Kommunikation zwischen dem Payment-Terminal und dem Zahlungsdienstleister. Der Betreiber stellt sicher, dass die für die Nutzung des Moduls Payment bereitgestellten SIM-Karten-Dienste nur für den Vertragszweck und nicht auf irgendeine andere Art und Weise genutzt werden. Im Falle einer Zuwiderhandlung haftet der Betreiber gegenüber dem Anbieter für etwaige Schäden und hält ihn von Ansprüchen Dritter frei.
- 2.8.4. Voraussetzung zur Unterstützung des Moduls ist mindestens die Nutzung von der Vectron POS 6.4.0.0 oder höher, Duratec POS Gastronomie Deutschland 2.1.5.0 oder höher bzw. Duratec POS Multibusiness Deutschland 1.5.0.0 oder höher.

# <span id="page-18-1"></span>2.9. Gutscheine

- 2.9.1. Das Modul Gutscheine bietet dem Betreiber die Möglichkeit, seinen Kunden Gutscheine für seinen Gewerbebetrieb anzubieten. Das Modul bietet im Einzelnen:
- 2.9.2. Aufladung eines Gutscheines

Der Gutschein kann nach Erwerb mit einem beliebigen Geldbetrag am POS aufgeladen werden. Der Aufladebetrag darf 4.999,99 Euro nicht überschreiten. Ein Gutschein kann nicht personalisiert werden. Bei nicht mehr vorhandenem Guthaben ist eine erneute Aufladung der Gutscheinkarte und Ausgabe an den gleichen oder einen anderen Kunden möglich. Das Guthaben kann dann bei dem Betreiber als Zahlmittel verwendet werden. Es ist sowohl eine teilweise als auch eine vollständige Einlösung des Guthabens möglich.

#### 2.9.3. Einlösbarkeit der Gutscheine

Die Gutscheine können ausschließlich bei dem Betreiber genutzt werden, bei dem erstmalig der mit Guthaben aufgeladene Gutschein herausgegeben wurde. Dazu wird die Gutscheinkarte am Kassensystem erfasst und eine Kartenaufladung durchgeführt. Hat ein Betreiber mehrere Filialen, sind die Gutscheine in allen Filialen des Betreibers einlösbar. Eine Nutzung bei anderen Betreibern ist nicht möglich. Ein Gutschein ist ab dem Datum der Aufladung drei Jahre bis zum Ende des dritten Jahres gültig. Danach erlischt der Anspruch des Inhabers des Gutscheines gegen den Betreiber. Am Kassensystem wird dem Betreiber bei Eingabe eines ungültigen Gutscheins eine entsprechende Meldung angezeigt.

#### 2.9.4. Gutscheine im Kunden-Portal

Der Betreiber hat die Möglichkeit, in dem Kunden-Portal einzusehen, wie viele Gutscheine er ausgegeben hat. Zu den einzelnen Gutscheinen erhält er anonymisierte Informationen über den Status eines Gutscheines ("Status"). Der Status beinhaltet das Datum der Aufladung, das aktuelle Guthaben, das Datum der letzten Nutzung, Einzelheiten der Nutzung eingelöster Beträge, das Ablaufdatum des Gutscheins und bei mehreren Filialen darüber, in welcher Filiale der Gutschein erworben wurde. Eine Zusammenfassung dieser Informationen erhält der Betreiber in einem sog. Gutscheinbuch, welches im Kunden-Portal angefordert werden kann und anschließend zum Download zur Verfügung steht. Außerdem erhält der Betreiber zukünftig die Möglichkeit, über das Kunden-Portal ein Konto nach Ablauf der Gültigkeit aus seinem Gutscheinbuch zu entfernen.

#### 2.9.5. Gutscheine im Kassensystem

Über das Kassensystem werden dem Betreiber bei der Einlösung eines Gutscheines das aktuelle Guthaben und dessen Gültigkeit angezeigt. Es besteht die Möglichkeit, diesen für den Inhaber des Gutscheines auf einem Bon abzudrucken. Erforderlich ist jedoch eine entsprechende Programmierung der Kasse durch den Fachhandelspartner oder einen anderen von Vectron eingesetzten Installationsdienstleister. Aufladungen und Einlösungen können am Kassensystem korrigiert werden, sofern der Betreiber hierzu von dem Inhaber des Gutscheines ermächtigt wird. Die Ermächtigung erfolgt durch die Eingabe der Gutscheinkarte am Kassensystem. Für die Korrektur einer Einlösung von Guthaben muss das Journal der Kasse vorliegen und die gesamte Rechnung storniert werden. Eine Korrektur der Aufladung kann bis zur ersten (Teil-)Einlösung von Guthaben erfolgen.

#### 2.9.6. Code-Download

Der Betreiber hat die Möglichkeit, bist zu 1000 Gutschein-Codes je Monat herunterladen, um damit z.B. Gutscheinkarten im eigenen Design oder sonstiges selbst anzufertigen bzw. anfertigen zu lassen.

#### 2.9.7. Bon-Gutschein

Wenn ein Betreiber keine vorgefertigten Gutscheinkarten verwenden möchte, kann er einen Gutschein-Code an der Kasse generieren. Dieser wird im Rahmen der Aufladung gemeinsam mit dem Aufladebeleg als QR-Code auf dem Kassenbon ausgegeben.

#### 2.9.8. Online-Gutschein

Wenn der Betreiber die Funktion Online-Gutschein eingerichtet und aktiviert hat, kann er seinen Endkunden anbieten, einen Gutschein von ihm online zu erwerben. Zur Einrichtung gehört die Verknüpfung eines Business Konto von Paypal mit der Vectron Cloud (Eingabe von API-Key u.ä. im Kunden-Portal). Der Anbieter stellt über einen Link ein Formular zur Verfügung.

Diesen Link kann der Betreiber z.B. über seine Homepage an seine Endkunden weitergeben. Über das Formular kann der Endkunde einen Gutschein konfigurieren. Zur Bezahlung wird der Endkunde auf eine Paypal-Seite weitergeleitet und zahlt dort direkt an den Betreiber. Der Anbieter versendet sodann im Namen und im Auftrag des Betreibers die Online-Gutscheine per E-Mail direkt an die Endkunden des Betreibers.

2.9.9. Voraussetzung zur Unterstützung des Moduls ist mindestens die Nutzung von der Vectron POS 6.4.0.0 oder höher, Duratec POS Gastronomie Deutschland 2.1.5.0 oder höher bzw. Duratec POS Multibusiness Deutschland 1.5.0.0 oder höher.

#### <span id="page-20-0"></span>2.10. Anbindung DATEV Kassenarchiv online

- 2.10.1. Das Modul Anbindung DATEV Kassenarchiv online bietet dem Betreiber die Möglichkeit, seine steuerrechtlich relevanten Kassentransaktionsdaten (sog. "Fiskaldaten") auf Basis des Taxonomie-Standards automatisiert durch den Anbieter an das DATEV Kassenarchiv online, betrieben von der DATEV eG Nürnberg, zu übermitteln.
- 2.10.2. Übertragung der Fiskaldaten

Die Übertragung von der Vectron Cloud an DATEV erfolgt automatisch nach der Sicherung eines abgeschlossenen Blocks des Fiskaljournals im Fiskalarchiv DE. Die Sicherung erfolgt je nach Programmierung des Kassensystems bei Beendigung des Registriermodus. Die Fiskaldaten aus dem abgeschlossenen Block des Fiskaljournals werden je Kassensystem in das Dateiformat "JSON" exportiert und bis zur vollständigen Übertragung an DATEV temporär gespeichert und an den relevanten Kassenordner in das DATEV Kassenarchiv online übertragen. Nach erfolgreicher Übertragung an DATEV werden die JSON-Dateien gelöscht. Die Sicherung der Fiskaldaten im Fiskalarchiv DE bleibt davon unberührt. Alternativ können die JSON-Dateien aus dem Fiskalarchiv DE auch manuell erstellt, heruntergeladen und im DATEV Kassenarchiv online hochgeladen werden.

#### 2.10.3. Statusabruf

Im Kunden-Portal kann der Status, d.h. die letzte erfolgreiche Übertragung sowie etwaige Hinweise zu Fehlerursachen, einer Übertragung an DATEV eingesehen werden.

2.10.4. Verfügbarkeit

Das Modul Anbindung DATEV Kassenarchiv online ist nur in Deutschland erhältlich.

2.10.5. Voraussetzung für die Unterstützung des Moduls Anbindung DATEV Kassenarchiv online ist die Nutzung von mindestens Vectron POS 6.4.4.0 oder höher bzw. Duratec POS Gastronomie Deutschland 2.2.14.0 oder höher bzw. Duratec POS Multibusiness Deutschland 1.5.14.0 oder höher.

#### <span id="page-20-1"></span>2.11. Digital-Bon

- 2.11.1. Das Modul Digital-Bon bietet dem Betreiber die Möglichkeit seinen Kunden den Rechnungsbeleg in digitaler Form auszugeben. Die Belegausgabe erfolgt durch Anzeige eines QR-Codes im Kundendisplay zur Abrufung mittels elektronischen Endgeräts durch den Kunden. Der QR-Code verschlüsselt eine URL, die auf den, zuvor im PDF-Format verschlüsselten und gespeicherten Rechnungsbeleg führt. Diese URL kann der Kunde nutzen, um den Rechnungsbeleg zu speichern oder anzusehen.
- 2.11.2. Übertragung der Rechnungsbelege an die Vectron Cloud

Die Übertragung von Rechnungsbelegen im PDF-Format vom jeweils angeschlossenen Kassensystem an die Vectron Cloud erfolgt automatisch bei einem Rechnungsabschluss durch die Kassensoftware.

2.11.3. Übergabe und Download des Rechnungsbelege

Nach der Übertragung des Rechnungsbelegs im PDF-Format an die Vectron Cloud, wird auf dem an das Kassensystem angeschlossene Kundendisplay ein generierter QR-Code angezeigt. Der im Kundendisplay angezeigte QR-Code enthält verschlüsselt eine URL. Die Anzeigedauer des QR-Codes im Kundendisplay wird von der Programmierung und Nutzung der Kassensoftware bedingt. Der Konsument kann den QR-Code mit einem elektronischen Endgerät erfassen und so die URL über einen Webbrowser aufrufen. Dort kann der Konsument sich seinen Beleg anzeigen lassen oder herunterladen. Der Anbieter hat keinen Einfluss auf die Modalitäten und Voreinstellungen des Webbrowsers bzgl. Anzeige und Download. Die generierte URL behält ab den Zeitpunkt der Bereitstellung 24 Stunden Gültigkeit und ist in diesem Zeitraum für den Konsumenten abrufbar.

2.11.4. Fehlerfall

Kann ein Rechnungsbeleg auf Grund einer fehlenden oder zu langsamen Internetverbindung nicht an die Vectron Cloud übertragen werden, erfolgt ein Ausdruck des Rechnungsbelegs an dem zum jeweiligen Kassensystem zugehörigen Drucker.

- 2.11.5. Befindet sich auf dem Rechnungsartikel ein Posten, der an der Kasse abgewogen wurde ("Waagenartikel") wird der Beleg sowohl am Drucker des jeweiligen Kassenterminals gedruckt als auch digitalisiert.
- 2.11.6. Weiterhin werden Kopien von Rechnungsbelegen nicht digitalisiert, sondern am jeweils eingestellten Drucker ausgedruckt.
- 2.11.7. Voraussetzung für die Unterstützung des Moduls ist mindestens die Nutzung von der Vectron POS 6.4.0.0 oder höher, Duratec POS Gastronomie Deutschland 2.1.5.0 oder höher bzw. Duratec POS Multibusiness Deutschland 1.5.0.0 oder höher.

# <span id="page-21-0"></span>2.12. MobileApp

- 2.12.1. Die MobileApp ergänzt Vectron- und Duratec-Kassensysteme um professionelle Möglichkeiten zur mobilen Bestellerfassung, Tischverwaltung und Abrechnung in der Gastronomie. Bereits vorhandene Installationen, die aus stationären Kassensystemen bestehen, können mit der App ergänzt werden. Die MobileApp ist für eine schnelle und intuitive Bedienung optimiert. Die Artikelauswahl erfolgt über Haupt- und Warengruppen. MobileApp enthält eine informative Tischübersicht und unterstützt Rabatte, Bar-, Kredit- und EC-Kartenzahlung.
- 2.12.2. Durch den Bezug des Moduls ist in Abhängigkeit der genutzten Kassensoftware der Betrieb einer bis maximal zehn MobileApps mit einem Vectron- oder Duratec-Kassensystems möglich. Während der Laufzeit ist keine Eingabe eines Lizenzcodes am eingesetzten Kassensystem für die Nutzung der verbundenen MobileApps notwendig. Die notwendige Programmierung der Kassensoftware zur Nutzung der MobileApp übernimmt der zuständige Fachhandelspartner oder ein sonst hierfür von der Vectron Systems AG eingesetzten Dienstleister und ist kostenpflichtig. Die entsprechenden Kosten sind bei dem jeweiligen Fachhandelspartner oder Dienstleister zu erfragen.
- 2.12.3. Voraussetzung für die Unterstützung des Moduls ist mindestens die Nutzung von der Vectron POS 6.4.0.0 oder höher, Duratec POS Gastronomie Deutschland 2.1.5.0 oder höher, Duratec POS

Multibusiness Deutschland 1.5.0.0 oder höher bzw. Duratec POS Gastronomie Österreich 1.9.2.0 oder höher.

# <span id="page-22-0"></span>2.13. Speisekarten-Download

- 2.13.1. Die Funktion Speisekarten-Download erlaubt dem Betreiber, seinen Kunden seine Speisekarte in digitaler Form mittels eines QR-Codes zur Verfügung zu stellen. Dazu lädt der Betreiber seine Speisekarte im PDF-Format im Kunden-Portal hoch und kann dort einen QR-Code erstellen, der einen Link erhält, mit dem man das hochgeladene PDF über das Internet abrufen kann.
- 2.13.2. Der Betreiber ist für den Inhalt, die Richtigkeit und Vollständigkeit der hochgeladenen Speisekarte verantwortlich. Er stellt den Anbieter von jeglichen Ansprüchen Dritter frei, die diese gegen den Anbieter insbesondere aufgrund falscher oder fehlender Angaben in der hochgeladenen Speisekarte (z.B. fehlende Angabe von Allergenen oder Zusatzstoffen) oder Marken-/Urheberrechtsverletzungen erheben.

# <span id="page-22-1"></span>2.14. Cloud Lab

Mit dem Modul Cloud Lab bietet der Anbieter dem Betreiber die Möglichkeit, verschiedene Produkte zu Testzwecken zu nutzen ("Testprodukte"). Im Gegenzug übermittelt der Betreiber Testergebnisse und Erfahrungen zu den Testprodukten an den Anbieter. Der Anbieter ist nicht verpflichtet, entsprechende Testprodukte auch in den Regelbetrieb zu übernehmen oder allen Betreibern anzubieten. Der Anbieter kann dem Betreiber die Nutzung der Testprodukte jederzeit wieder versagen, sie entfernen oder auch grundlegend verändern. Dem Betreiber ist bewusst, dass Testprodukte, die nach der Testphase in das Portfolio des Anbieters übernommen werden, kostenpflichtig werden können. Der Betreiber hat dann keinen Anspruch auf Fortsetzung einer kostenlosen Nutzung. Der Betreiber hat jederzeit die Möglichkeit, die Nutzung der Testprodukte zu beenden.

#### <span id="page-22-2"></span>2.15. Rechnungsarchiv DE

2.15.1. Das Modul Rechnungsarchiv bietet dem Betreiber für Filialen mit aktiviertem Modul in Deutschland die Möglichkeit, während der Laufzeit des Tarifs, der das Modul enthält, sämtliche in seiner Kasse produzierten Rechnungen in der Vectron Cloud zu speichern. Im Kunden-Portal kann der Betreiber nach diesen Rechnungen mittels Eingabe von Suchkriterien (u.a. Datum, Uhrzeit) suchen. Die herausgesuchten Rechnungen können angesehen und per E-Mail als Rechnungskopie inkl. eines Formulars für einen Bewirtungsbeleg Konsumenten zur Verfügung gestellt werden. Das Format der Rechnungskopie wird durch den Anbieter vorgegeben. Die Funktionen lassen sich wie folgt beschreiben:

#### 2.15.2. Rechnungssuche

2.15.3. Der Betreiber kann im Kunden-Portal Rechnungen anhand der Kriterien Datum/Zeit (von/bis - Pflichtangabe), Rechnungsbetrag (von/bis - optionale Angabe) und der Rechnungsnummer (optionale Angabe) suchen/filtern.Anzeige der Rechnungsdetails

Der Anbieter kann sich zu den Rechnungen die Rechnungsinformationen (Datum, Rechnungsnummer, Rechnungstotal), die Filialdetails (Filiale, Kasse) sowie die einzelnen Rechnungspositionen (Artikel, Preis, Total, Zahlungsarten) anzeigen lassen.

#### 2.15.4. Verwendung

2.15.5. Der Betreiber kann gesuchte/gefilterte Rechnungen als Rechnungskopien nach Eingabe einer E-Mail-Adresse per E-Mail versenden. Dem Anbieter wird gleichzeitig ein ein standardisierter nicht ausgefüllter Bewirtungsbeleg mitübersandt. Voraussetzung zur Unterstützung des Moduls ist mindestens die Nutzung von der Vectron POS 6.4.0.0 oder höher, Duratec POS Gastronomie Deutschland 2.1.5.0 oder höher bzw. Duratec POMultibusiness Deutschland 1.5.0.0 oder höher.

# <span id="page-23-0"></span>2.16. Kassen-Backup

- 2.16.1. Mit dem Modul Kassen-Backup werden nach einem Tagesabschluss, der in der Regel täglich in an die Vectron Cloud angeschlossenen Kassensystemen durch den Betreiber durchgeführt wird, die gewählte Konfiguration und Programmierung der Kassensoftware ("Dump") auf dem Kassensystem erstellt und an die Vectron Cloud übertragen sowie dort gespeichert.
- 2.16.2. Im Kunden-Portal können die letzten fünf Dumps runtergeladen werden, um diese bspw. im Fall eines Hardwareschadens auf eine neue Kassenhardware laden zu können, so dass diese neue Kasse schnellstmöglich wieder in Betrieb genommen werden kann.
- 2.16.3. Voraussetzung für die Unterstützung des Moduls ist mindestens die Nutzung der Vectron POS 6.4.4.0 oder höher, Duratec POS Gastronomie Deutschland 2.2.14.0 oder höher, Duratec POS Multibusiness Deutschland 1.5.14.0 oder höher bzw. Duratec POS Gastronomie Österreich 1.9.8.0 oder höher. Diese Software muss entweder auf einer PC-Hardware mit einer Software der Marken Vectron oder Duratec oder auf aktuell unterstützter Hardware der Marken Vectron oder Duratec, namentlich einer Vectron POS Touch 15 II Wide, Vectron POS Touch 15 II, Vectron POS Touch 12 II, Vectron POS Touch 14 Wide, Vectron POS MobilePro III, Vectron POS 7 oder Duratec POS S14, eingesetzt werden.

# <span id="page-23-1"></span>2.17. Connect

- 2.17.1. Das Modul Connect ist ein Vermittlungsdienst im Internet. Dieser stellt die Verbindung zwischen dem Kassensystem des Betreibers und dem Backoffice-Tool "Vectron Commander" bzw. "Duratec Control" und umgekehrt her. Für den Wartungs- bzw. Fehlerfall wird zudem im Kunden-Portal der Vectron Cloud der Verbindungsstatus zwischen einer Kasse und dem Connect-Dienst angezeigt.
- 2.17.2. Voraussetzung für die Unterstützung des Moduls ist mindestens die Nutzung der Vectron POS 6.4.0.0 oder höher, Duratec POS Gastronomie Deutschland 2.2.3.0 oder höher, Duratec POS Multibusiness: 1.5.2.0 oder höher bzw. POS Gastronomie Österreich 1.9.15.0 oder höher.

#### <span id="page-23-2"></span>2.18. Berichtsarchiv

- 2.18.1. Das Modul Berichtsarchiv bietet dem Betreiber die Möglichkeit, während der Laufzeit des Tarifs, der das Modul enthält, in seiner Kasse abgeschlossene Z-Berichte in der Vectron Cloud zu speichern. Im Kunden-Portal kann der Betreiber nach diesen Z-Berichten mittels Eingabe eines Kalenderzeitraums suchen. Die herausgesuchten Z-Berichte können heruntergeladen und per E-Mail als Kopie verschickt werden. Das Format der Z-Berichtskopie wird durch den Anbieter vorgegeben.
- 2.18.2. Voraussetzung zur Unterstützung des Moduls ist mindestens die Nutzung der Vectron POS 6.5.0.0 oder höher.

# <span id="page-23-3"></span>2.19. ZVT Terminal-Schnittstelle

2.19.1. Durch die Aktivierung des Moduls ZVT Terminal-Schnittstelle werden die Nutzungsrechte für die Verbindung von sämtlichen angeschlossenen Kassensystemen einer Filiale und elektronischen Zahlungsverkehrsterminals freigeschaltet. Die unterstützten Terminals erhalten Sie bei Ihren Vectron- oder Duratec-Servicepartner.

2.19.2. Voraussetzung für die Unterstützung des Moduls ist mindestens die Nutzung der Vectron POS 6.4.0.0 oder höher, Duratec POS Gastronomie Deutschland 2.2.3.0 oder höher, Duratec POS Multibusiness: 1.5.2.0 oder höher bzw. POS Gastronomie Österreich 1.9.15.0 oder höher.

# <span id="page-24-0"></span>2.20. BI-Schnittstelle

- 2.20.1. Mit dem Modul BI-Schnittstelle können während der Vertragslaufzeit des Moduls über eine Schnittstelle Stamm- und Filialdaten des Betreibers und Transaktionsdaten von an der Vectron Cloud angeschlossenen Kassensystemen abgerufen werden. Die Transaktionsdaten beinhalten in Abhängigkeit der jeweiligen Kassensoftware-Version bzw. gewählter Programmierung der Kassensoftware die Rechnungen, den Status des Personals an der Kasse (angemeldet, abgemeldet, etc.), erfasste Daten in "Datenebenen" wie Bestellungen, Retouren, etc. Details erfahren Sie bei Ihrem Vectron oder Duratec Servicepartner. Mit den Daten ist z.B. die Generierung eigener Auswertungen der abgerufenen Transkationen möglich.
- 2.20.2. Der Betreiber selbst ist verantwortlich für die Weitergabe bzw. Sicherung von Zugangsdaten der Schnittstelle an durch den Betreiber ggf. gewählte Dritte, (sog. "Partner"). Partner können z.B. Dienstleister von Betreibern oder vom Anbieter ausgewählte Dienstleister sein, die sich auf die Aggregation, Aufbereitung, Darstellung etc. von Transaktionsdaten in grafischen Oberflächen (Dashboards) spezialisiert haben. Zugänge für Partner können durch den Betreiber im Kunden-Portal selbst administriert werden. Der Anbieter übernimmt keine Haftung für die Sicherung von Daten in Partnersystemen. Er handelt auf ausdrückliche Anweisung des Betreibers bzgl. der Weitergabe seiner Daten bzw. deren Übertragung an Partner.
- 2.20.3. Für den Abruf der Daten ist neben einer Autorisierung des Betreibers eine zusätzliche Autorisierung des Partners (sog. "Partner-Autorisierung") notwendig. Diese Partner-Autorisierung wird durch den Anbieter vergeben. Grundlage ist eine separate Vereinbarung zwischen dem Anbieter und dem Partner. Eine Übersicht aller autorisierten Partner erhalten Sie bei Ihren Vectron- oder Duratec-Servicepartnern bzw. in Zukunft auf unseren Webseiten. Der Anbieter behält sich vor, die Partner-Autorisierung nur an ausgewählte Partner zu vergeben. Wird die Partner-Autorisierung zwischen dem Anbieter und dem Partner, gleich aus welchem Grund, aufgelöst, so ist für den Betreiber eine Zusammenarbeit mit diesem Partner nicht mehr möglich. Es steht dem Betreiber frei, in diesem Fall einen anderen autorisierten Partner auszuwählen. Für etwaige Dienstleistungen eines Partners übernimmt der Anbieter keine Haftung. Partner erhalten eine öffentliche Dokumentation zur Anbindung an die bzw. zum Abruf der Daten von der Vecton Cloud.
- 2.20.4. Voraussetzung für die Unterstützung des Moduls ist mindestens die Nutzung der Vectron POS Version 6.4.0.0 oder höher, Duratec POS Gastronomie Deutschland 2.2.3.0 oder höher, Duratec POS Multibusiness Deutschland 1.5.2.0 oder höher bzw. Duratec POS Gastronomie Österreich 1.9.15.0 oder höher.

# <span id="page-24-1"></span>2.21. POS Software-Abo

2.21.1. Mit dem Modul POS Software-Abo kann für ausgewählte Kassenhardware (Vectron POS 7, Vectron POS 7 Mini, Vectron POS M4 und PC-Hardware) während der Laufzeit des Tarifs, der das Modul enthält, die Vectron POS-Kassensoftware ohne den Erwerb von Softwarelizenzen betrieben werden. Durch Bezug des POS Software-Abos ist während der Laufzeit die Eingabe einer Hauptlizenz, Fiskallizenz in Abhängigkeit von dem Standort der jeweiligen Filiale, Bäckereilizenz und einer Updatelizenz nicht notwendig. Sonstige Erweiterungslizenzen sind nicht im Modul enthalten und müssen ggf. erworben werden. Die Installation der Kassensoftware erfolgt durch den zuständigen Fachhandelspartner und ist kostenpflichtig. Die entsprechenden Kosten sind beim dem jeweiligen Fachhandelspartner zu erfragen. Im Falle der Deaktivierung des Moduls POS Software-Abo ist der Betrieb der Kassensoftware nicht länger möglich und kann nur durch Reaktivierung des Moduls wiederhergestellt werden.

2.21.2. Voraussetzung zur Unterstützung des Moduls ist mindestens die Softwareversion Vectron POS 6.4.0.0 oder höher.